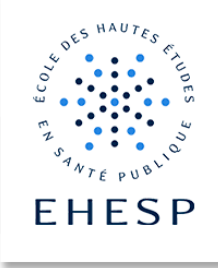

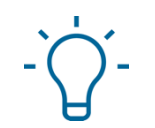

Comment changer de profil utilisateur

Objectif : cette fonctionnalité permet de contrôler les informations que vous mettez à disposition de vos apprenants pour verifier si tout est bien paramétré.

Vous avez deux options : prendre le rôle "étudiant" ou prendre "le profil" d'un autre utilisateur.

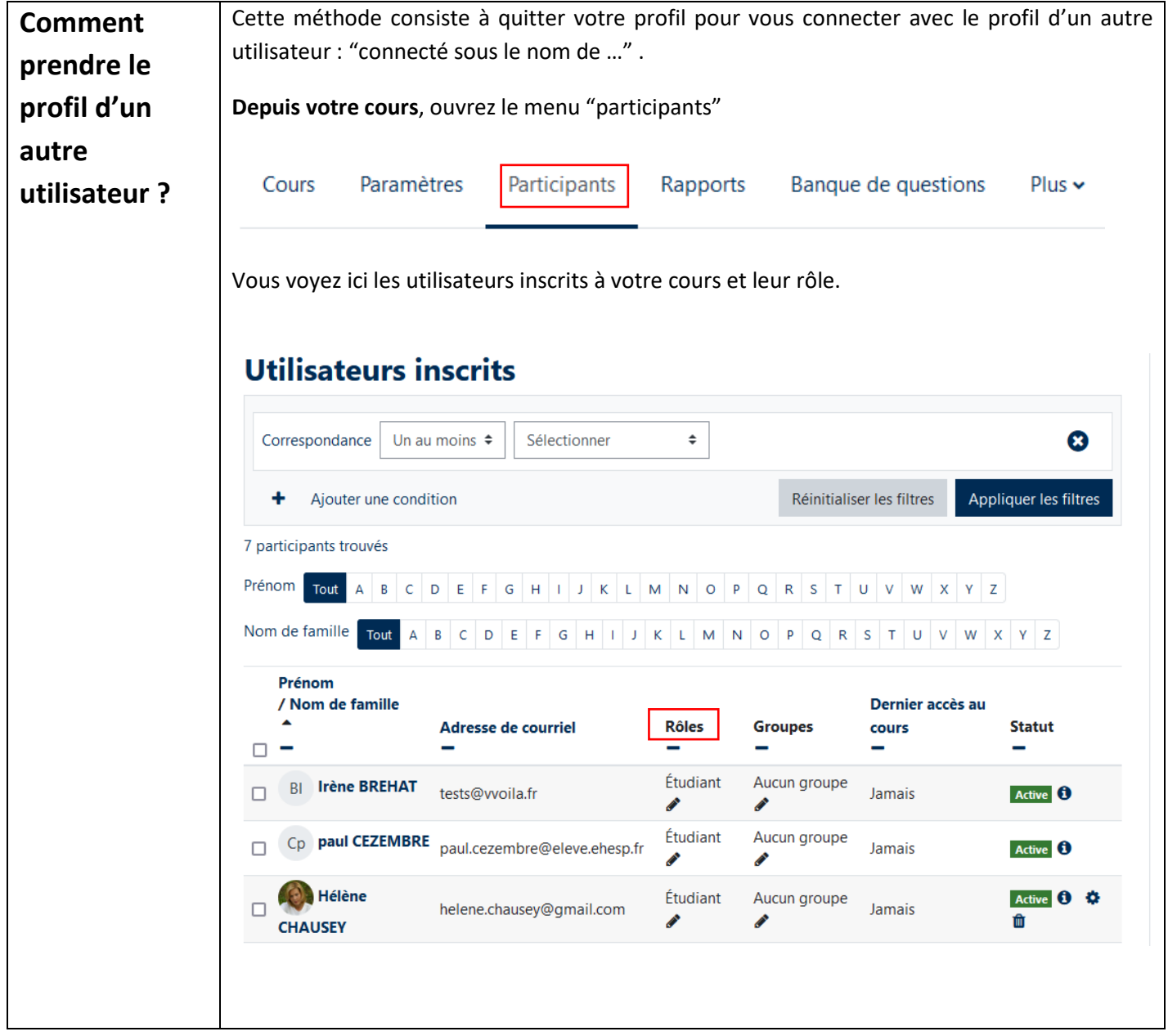

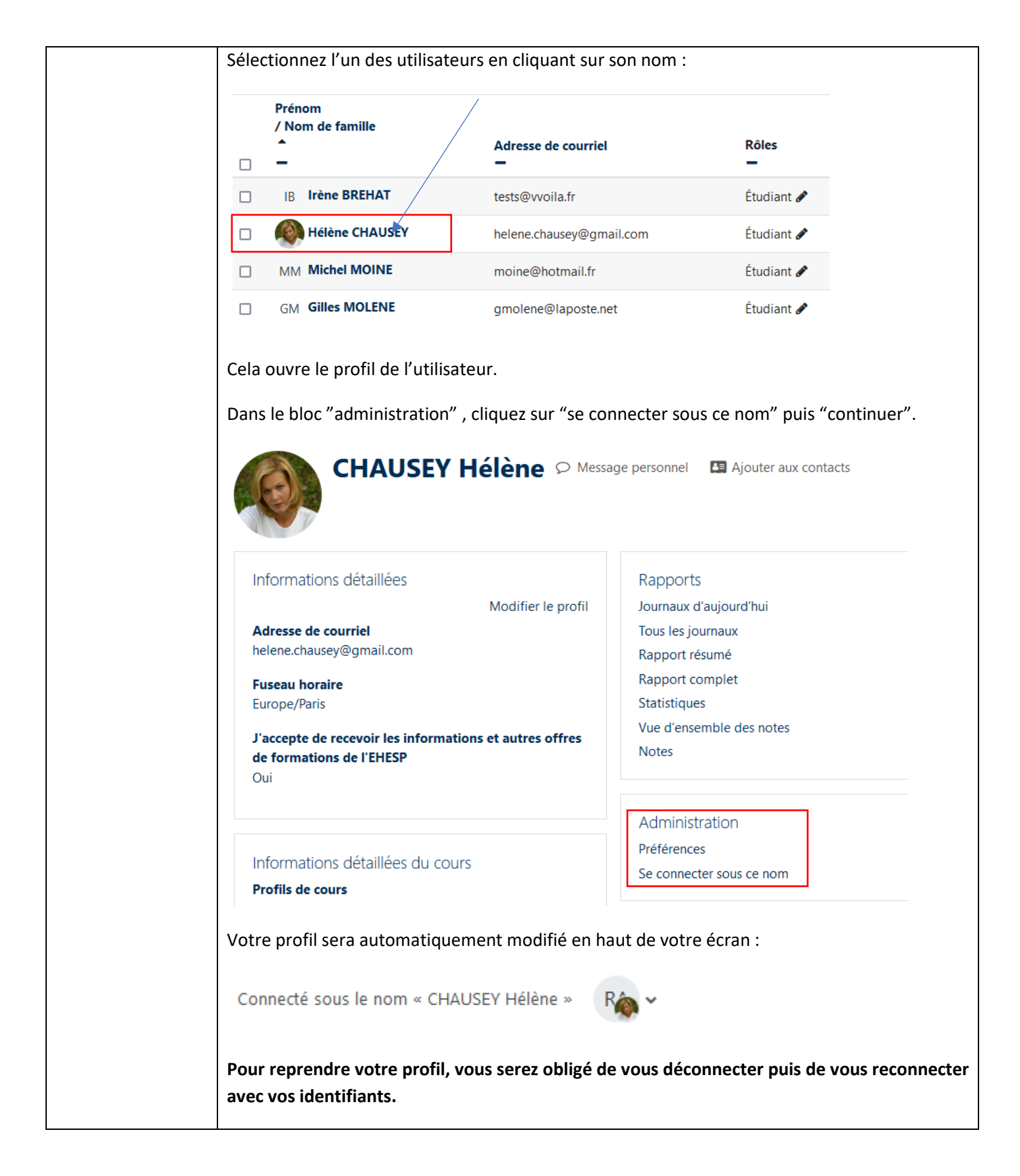

I I>

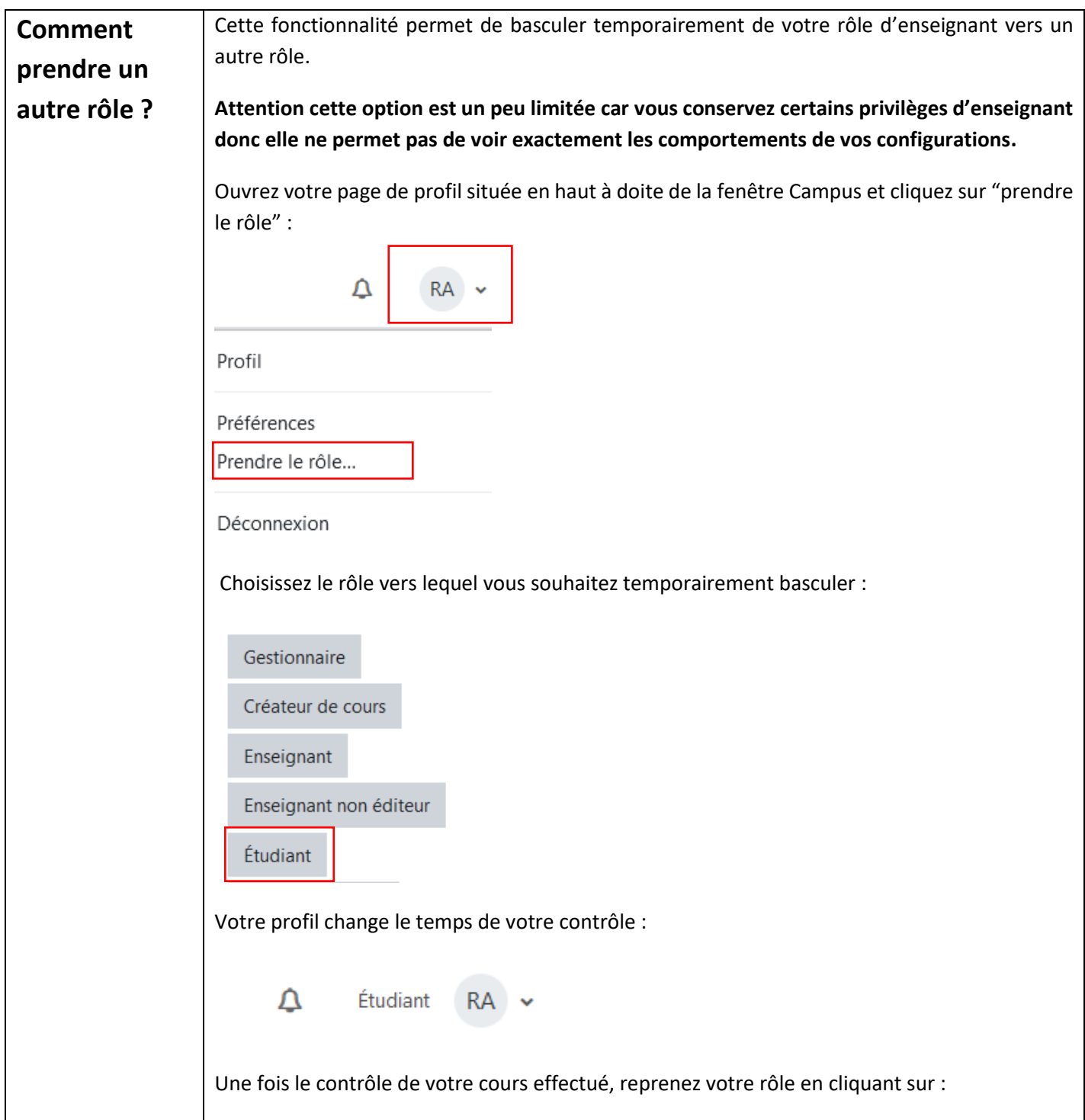

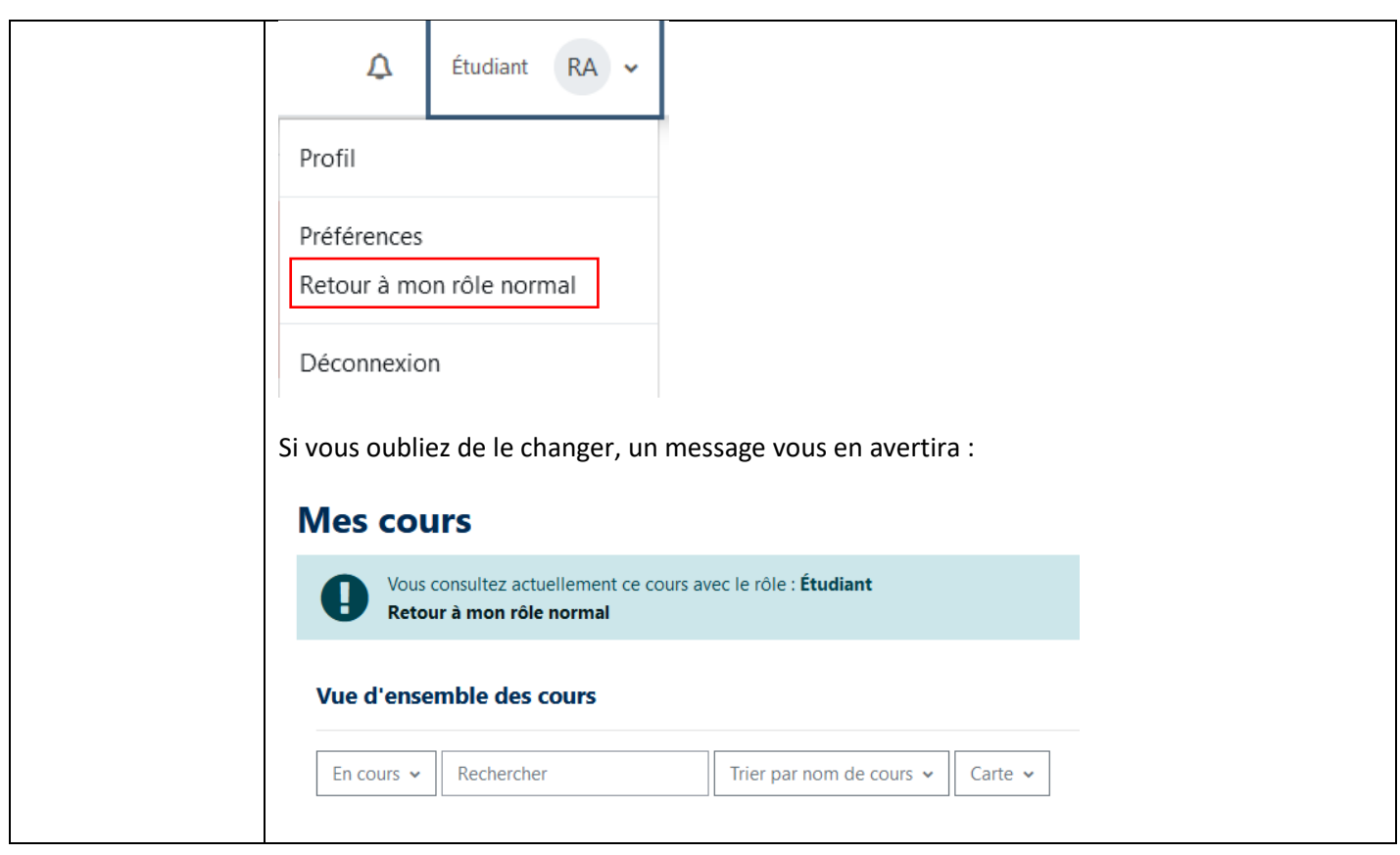

Pour toute question vous pouvez nous écrire à<campus@ehesp.fr>

Tutoriel mis à jour le 05/01/2024

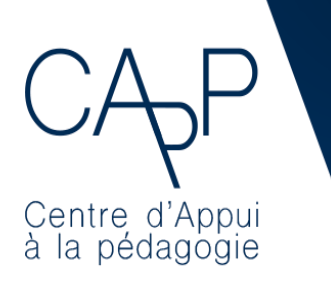

**Centre d'Appui à la Pédagogie** Nous contacter : [capp@ehesp.fr](mailto:capp@ehesp.fr) Infos : [campus.ehesp.fr/capp](https://real.ehesp.fr/capp) Suivez nous sur Twitter: [@ehespCApP](https://twitter.com/ehespcapp)

 $4/4$